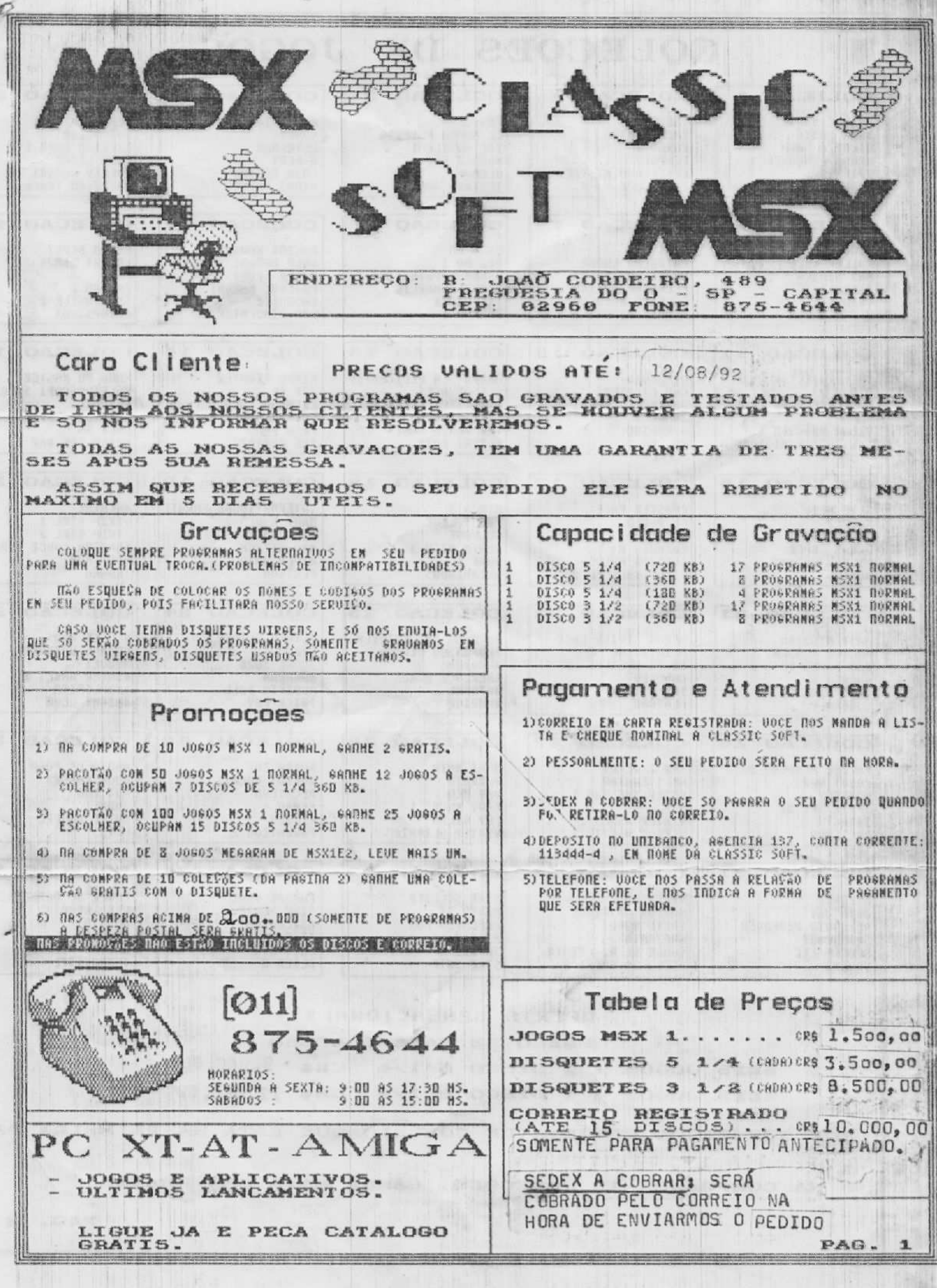

The Telephone

The company is a finite of the company

馬

œ

# COLECOES DE JOGOS

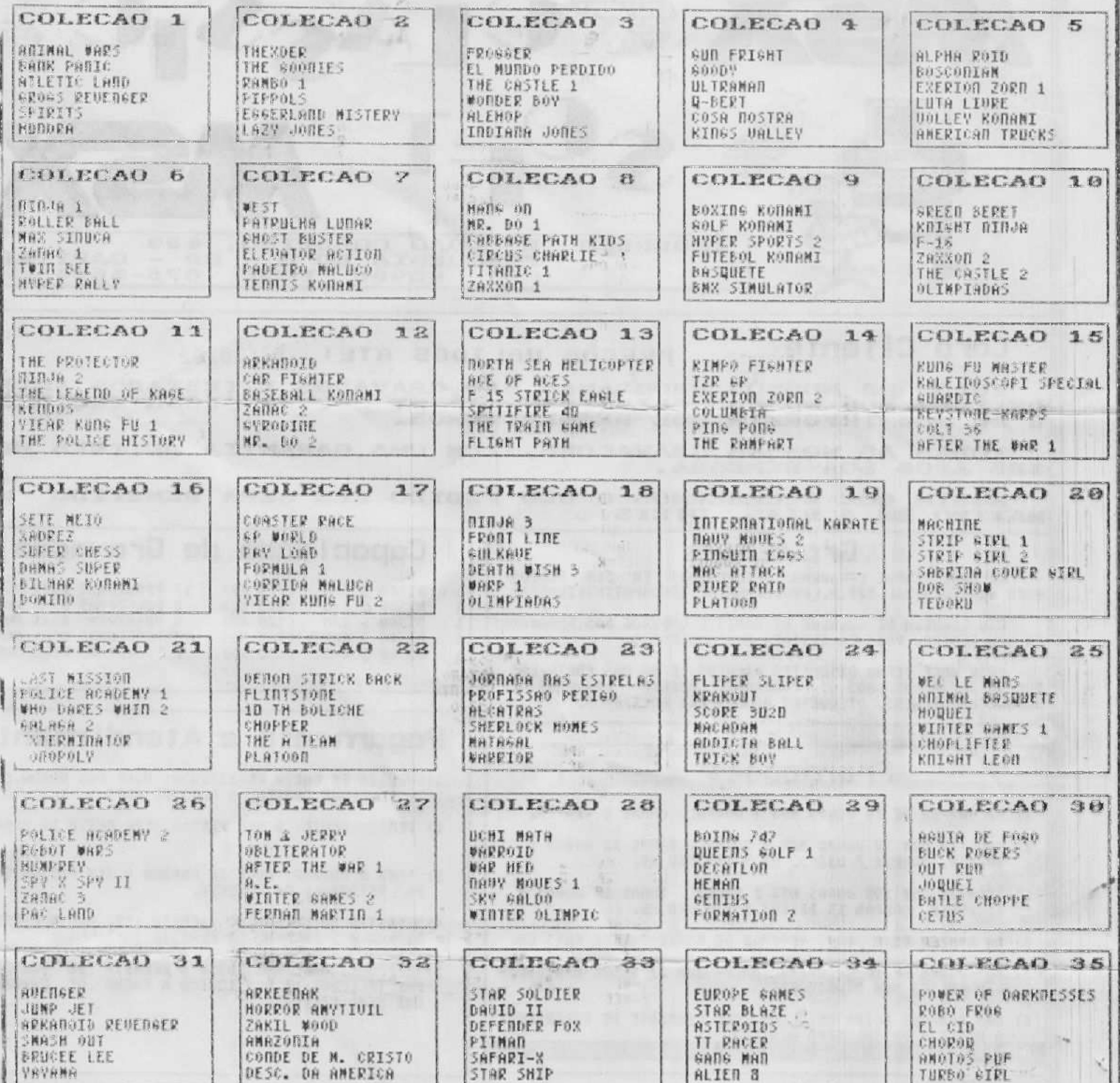

#### OFERTA SENSACIONAL :::

#### PRECO DE CADA COLECAO

SEIS JOGOS + 1 DISCO 5 1/4 CR\$ 9.000,00

SEIS JOGOS + 1 DISCO 3 1/2 CR\$ 12.000,00

ACRESCENTAR A DESPESA DE CORREIO QUE ESTA NA PRIMEIRA PA-GINA.

NA COMPRA DE 10 COLECOES, GANHE MAIS UMA GRATIS.

PAG. 2

## CLASSIC SOFT MSX

 $\mathcal{L}$ 

 $\mathcal{P}$ 

**JOGOS MSX 1** NORMAL

## Aventura e Ação

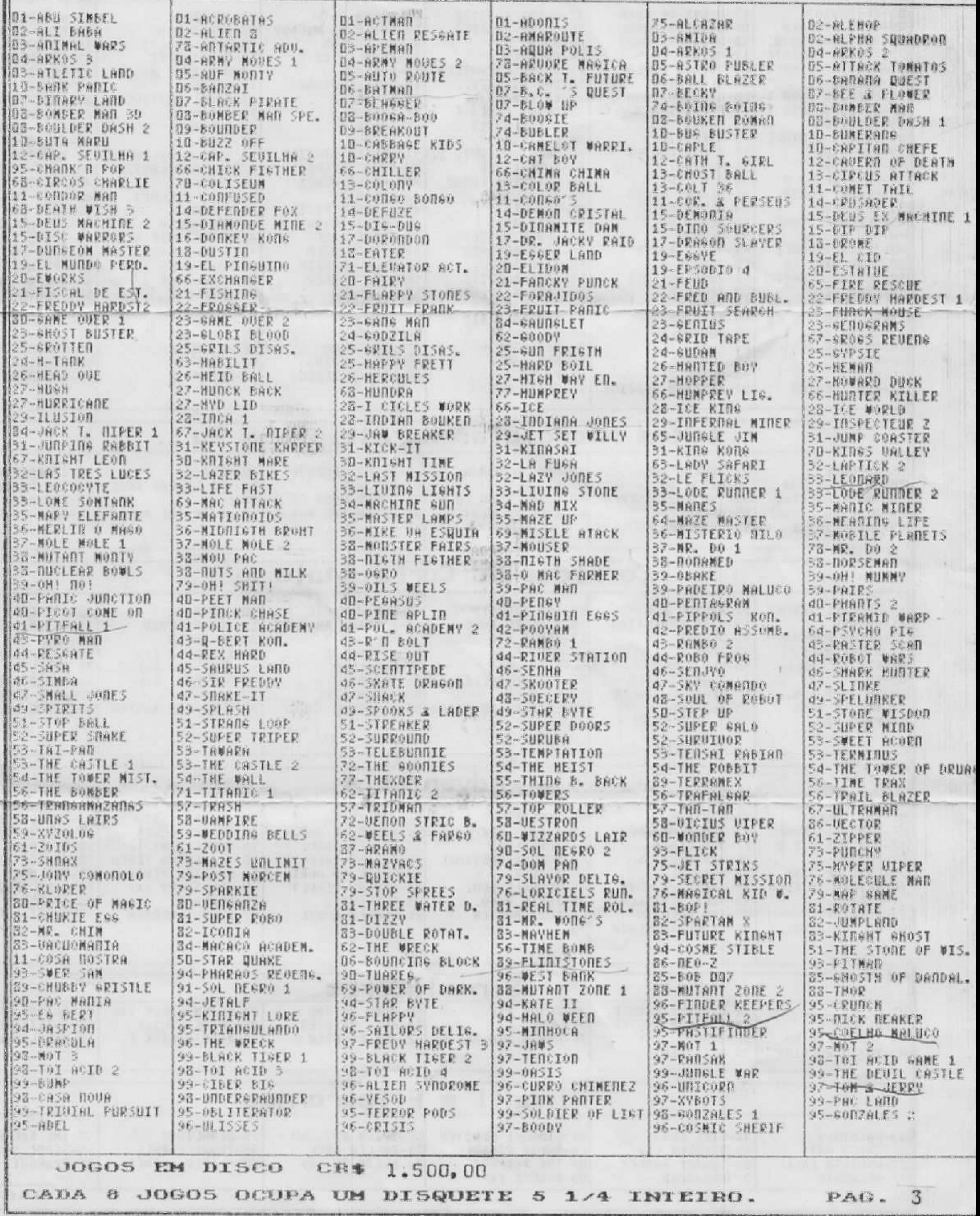

ie.

## CLASSIC SOFT MSX

# CADA JOGO CR\$ 1.500,00

 $C^{\perp}$ 

m.

### JOGOS MSX 1 NORMAL

## Espaciais e Guerra

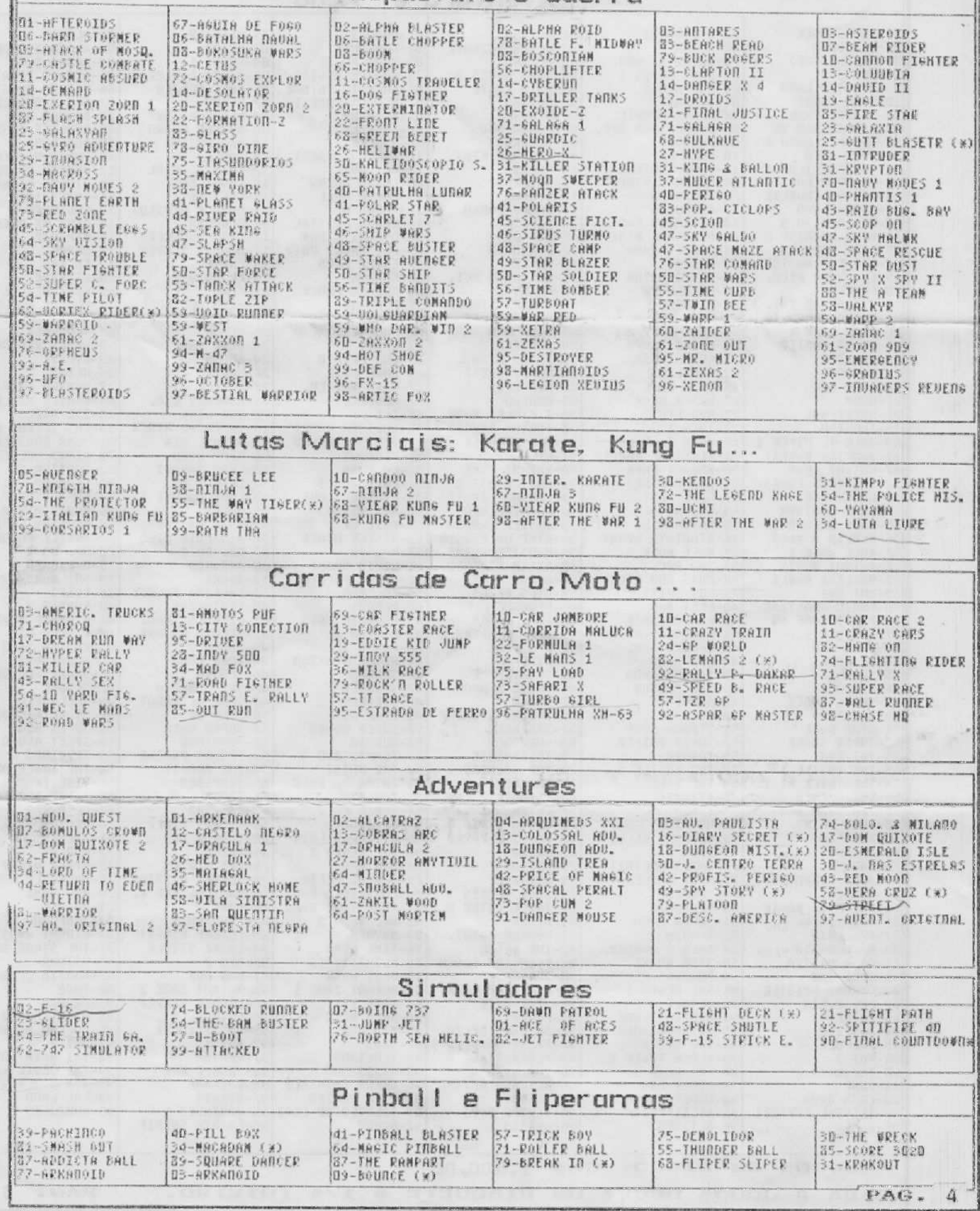

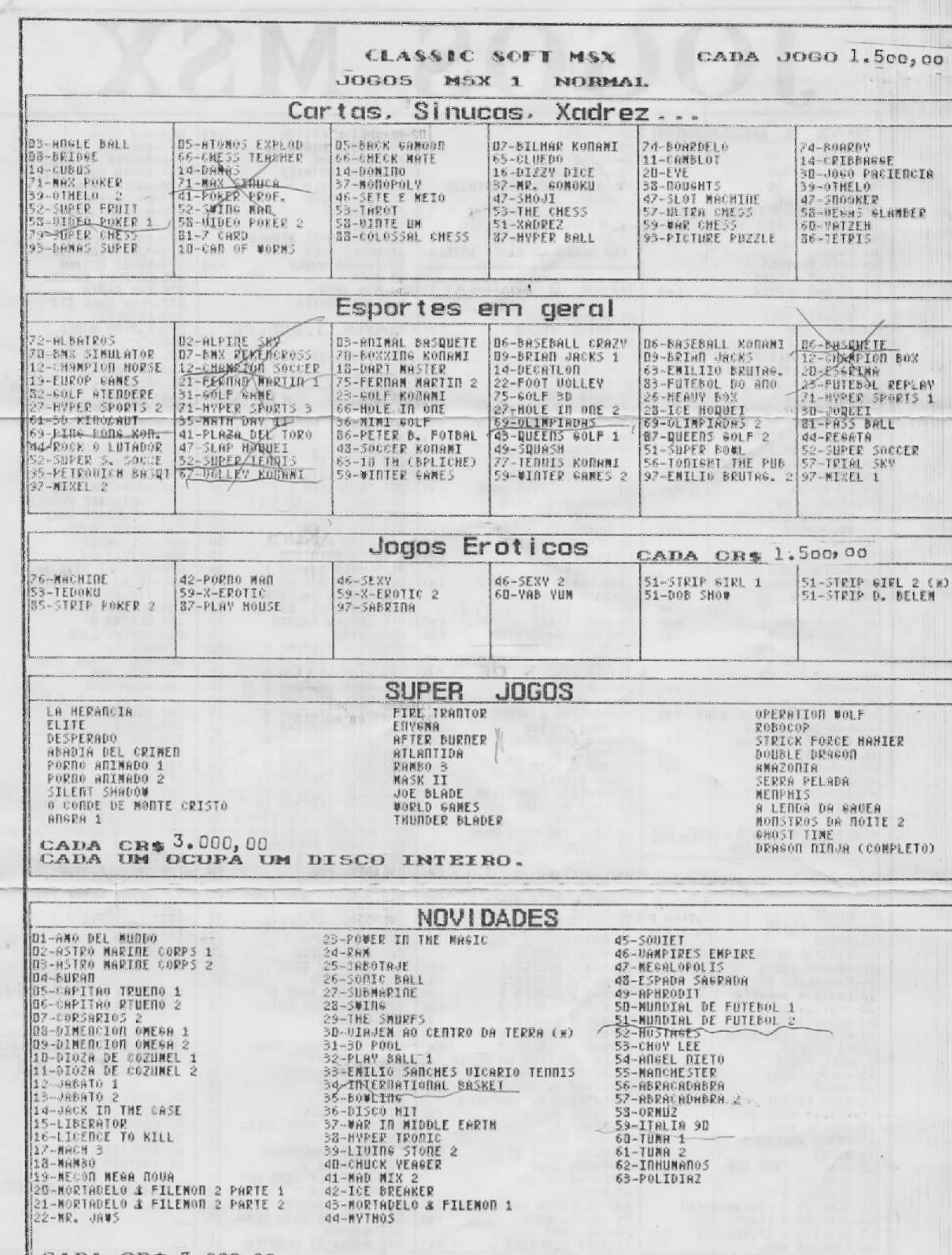

CADA CR\$ 3.000,00

PAG. 5

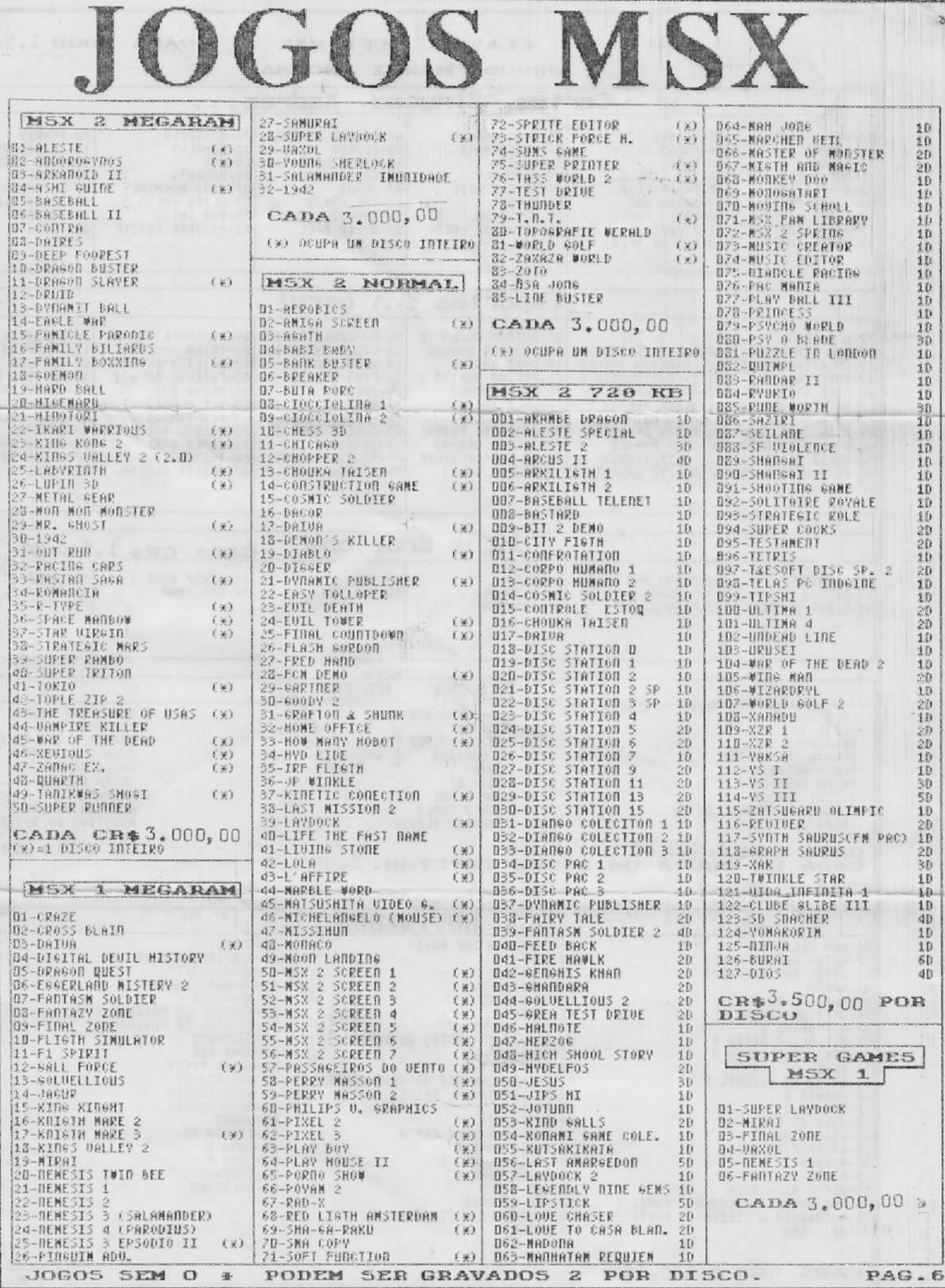

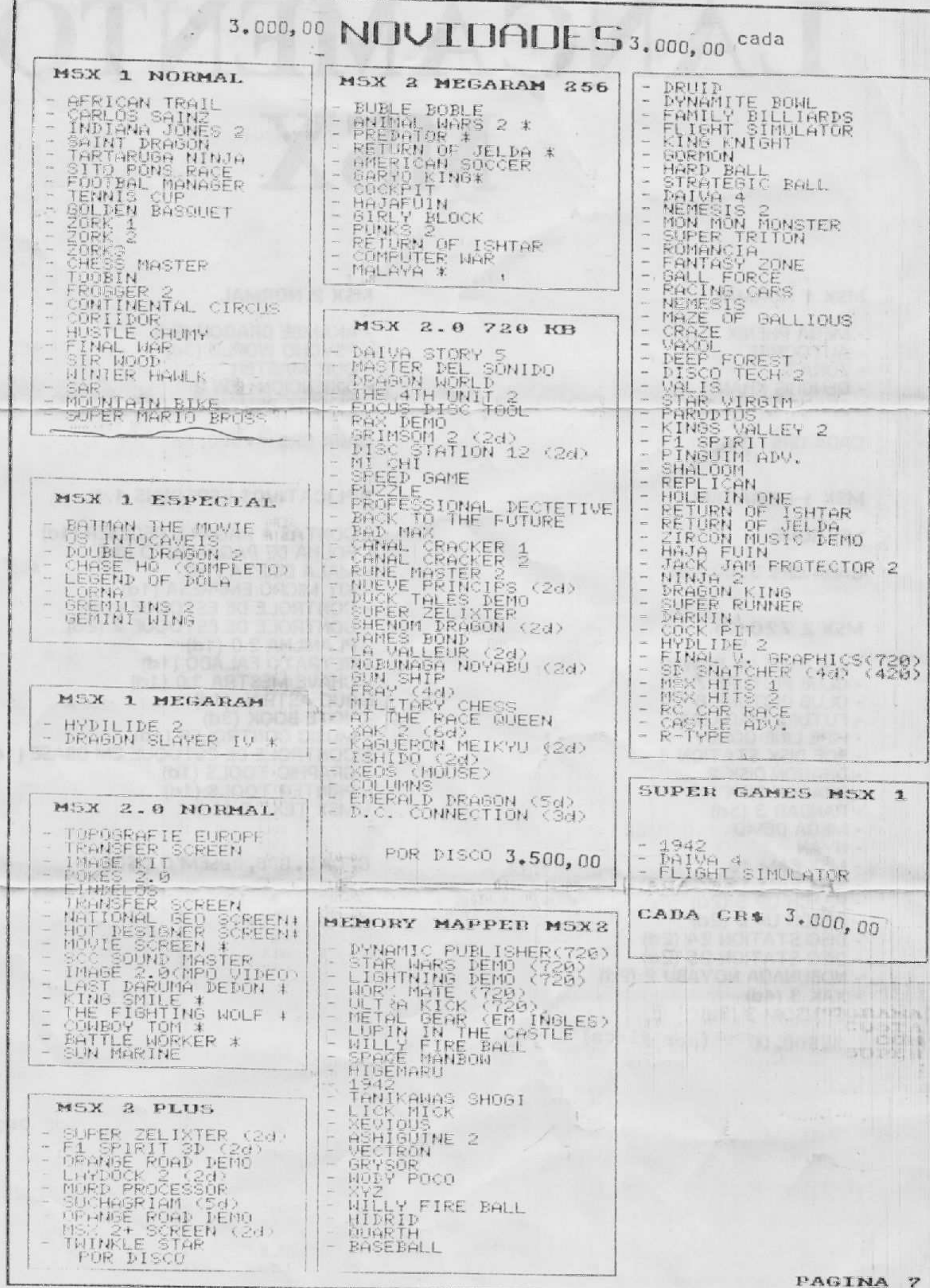

# LANCAMENTOS MSX

#### MSX 1 NORMAL

- MEGA PHENIX
- AUTOCRAS
- ZONA 0
- GENGHIS KHAN
- SPACE COMBAT

CADA CR\$ 3.000,00

MSX 1 MEGARAM

MIT SUME

CADA CR\$ 3.000,00

MSX 2 720 Kb.

- BALANCE OF POWER - CLUB PICTURE 7 - CLUB PICTURE 8 - FUTURE MAGAZINE - PIPE LINE GORBY - BCF DISK STATION 4 - DRAGON DISK 2 - DRAGON DISK 3 - RANDAR  $3(5d)$ - MEGA DEMO - NYAN - MSX FAM 10  $-MSX$  FAM 11 the same of a delivery - PEACH UP  $5(2d)$ - PEACH UP  $6(2d)$ - DISC STATION  $24$  (2d) - DISC STATION 25 (2d) - NOBUNAGA NOYABU 2 (2d) - XAK 3 (4d) - GRINSOM 3 (3d) (por disco) 3.500,00

**MSX 2 NORMAL** 

- AKAMBE DRAGON (2d)
- PSYCHO WORLD (3d)
- QUIZ MASTER
- DIMENCION NEW 2
- CIRCUIT DESIGNER

CADA CR\$ 3.000,00

#### **APLICATIVOS ESPECIAIS 1.1**

- CONTAS A PAGAR E RECEBER (1d)
- FOLHA DE PAGAMENTO (3d)
- 
- 
- 
- MALA DIRETA (1d)<br>- KIT MICRO EMPRESA (1d)<br>- CONTROLE DE ESTOQUE (1d)<br>- CONTROLE DE ESTOQUE 2 (2d)
- PLANILHA 2.0 (1d)
- RETRATO FALADO (1d) - CHAVE MESTRA 3.0 (1d)
- BUC ASTRAL (1d)
- NOTE BOOK  $(3d)$
- MUSIC CONTROLER (1d)
- CONTROLE DE ESTOQUE EM DBASE (1d)
- GRAPHIC TOOLS (1d)
- PRINTER TOOLS (1d)
- MSX TEXT  $2(1d)$

CADA 5. 000, 00SEM O DISCO

# APLICATIVOS. UTILITARIOS

PRECO DE CADA APLICATIVO CR\$ 4.000,00

D1 - ADMINISTRAÇÃO DE CANDOMINIO - Controle seu condominio com rapidez e garantia. 02 - ASENDA - Tenha em seu MSX uma agenda completa. 03 - ARQUIUO DONESTICO - Guarde suas receitas, despesas ... No seu MSX. Qd - ASM COCAR - Assembler e disassembler, recupera programas, tira telas na impressora, ... D5 - HSMX - Editor assembler, disassembler. Q6 - RSSEMBLER - Otimo BSSEMbler. 07 - ASTRO CALC - Tudo sobre signos, horoscopos, planetas, etc. DB - AUTOMATICS - Copiador de programas d/f f/d, em mais de 15 blocos em seguencia. 09 - BASCON - Linguagew. (disco) 10 - BASIC OP 500 - Linguagem.  $(discn)$ 11 - BCOPY 1 - Copiador de Fita/Fita. 12 - BINARY COPY B - Copiador de fita/disco, disco/fita. 13 - BKP - Super copiador de disco/disco. 14 - BOLSA DE UNLORES - Para controlar aplicações na bolsa de Ualores. 15 - BSAUE 3.3 - Copiador Fita/Fita. 15 - CALEIDOSCOPIO DIGITAL - Gerador de caleidoscopios. 17 - CAPA PARA FITA - Faz capas para sua fita. 13 - CATALOGO - Faz catalogos. 19 - CHEESE - Editor grafico, Utiliza Mouse. 20 - CLOCK - Deixa seu micro com um relogio no canto superior da tela. 21 - COLOR 1 - Muda a cor ho sistema operacional, os keys ... 22 - COMPILADOR MUSICAL - Super complemento para a criação de musicas podendo gravar as musicas criadas. 23 - CONTROLE DE CONSULTAS - Para controlar horarios de pacientes. 24 - CORTROLE DE ESTOQUE 2 - Controle seus produtos, estoque, dinheiro etc... 25 - CONTAS A PAGAR E RECEBER - Tudo sobre Finanças. 25 - CONTROLE BANCARIO - Para o seu controle bancario. 27 - CONVERTE MASTER - Conversor de telas graficas para os editores graficos. 22 - COPIADOR DE CARTUCHOS - Copia cartuchos. 29 - C0PY 16DD - Copiador. (DISCO) 30 - COPY 48 - copiador. Bi - COPY 5.0 - Copiador de fita/fita. B2 - COPY PLUS 3 - Copiador de Fita/Fita, com varias velocidades. BS - COPY SECTOR 1 - Copiador de discos. Copia por setores. 34 - COPY SECTOR 2 - Copia os Mega-games. 35 - CORILODE - Destravador de filas. 36 - COPINSA - Adaptador de softs de MSN 1.0 Para 1.1. 57 - DRTR BANK - Banco de dados. 38 - DESIGNER PENCIL - Otimo editor grafico. 59 - DESASSEMBLER - Otimo desassembler. 40 - DISK HEADER - Leitor de enderesos de disco. 41 - BISK RAM - AUMenta a Memoria do Micro, 42 - DISTRIBUIDORA DE REUISTA - Para controlar artigos de reuista. d) - DPAN & PAINT - Super editor grafico com ntimos recursos. 40 - DUNP DE MEMORIA d5 - EDGAR - Editor de caracteres. d6 - EDORACK - Editor de caracteres para à impressora. AT - EDDY 2 - Outro otimo editor grafico com otimos recursos. 48 - EDITOR DE SPRITES - Editor de sprites. 49 - EMBLADOR - Pera uso com modem e drive. 50 - ENSENHARIA ELETRICA - Tudo sobre engenharia eletrica. 51 - ESTRITISTICA - Controle estatistico.  $S2 = F10H0210 -$ TE - FINANCHS - Controle Financesco domestico. SU - FOLHA DE PAGAMENTO the - weather - Destravador de qualquer programa que hao dava para ser copiado de d/f f/f. SK - GRAFICOS 2D -Sistema grafico em 2d. 57 - SPAFIQUE 30 - Sistema grafico em 3d. 58 - GRAPHIC HRIISIIC - Super editor grafico.  $59 - H0T-RFT - Editor gridco.$ **80 - HOT ASM - Editor disassembler e assembler.** 61 - HOT TEXTO - Editor de textos, excelente. 62 - I CHING -63 - IDEA TEXTO - Editor de textos. E4 - IMPOSTO DE REBDA -66 - RRON DISK - Vereficador de fila/disco.<br>67 - LEFITA -<br>62 - LISP - Linewissen 62 - LISP - Linguagem. 89 - LOGO - Linguagem.  $P0 - L0T0$  1 - Para fazer apostas da Loto. 71 - MAGIC SET - Editor de caracteres. 22 - MALM DIRETA - Controle de clientes. 73 - MALA POSTAL - Imprime etiquetas. 74 - MANUTENÇAD DE BEICULOS - Controle sua firma automobilistica. 75 - MASTER UOTOE - Sintetizador de UOZ. 26 - MBASIC - Linguagem FF - MSX WORD 1.6 - Super editor de textos. FS - MSX BUA -39 - MUSIC STUDIO 8-7 - Laiter Wusical da seny. WD - MUSIX - Editor wusical, com bateria, piano, etc ...

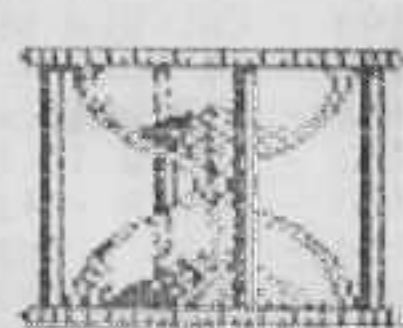

 $PAB - 9$ 

#### ZPLICATIVOS. UTILITARIOS 81 - REVADA FORTAR - Linguagew. 82 - REW ART - Editor grafico. S3 - ONE ASN - Assembler e disassembler. E4 - ORDENADOR - Coloca em ordem a relação de programas que possui. 85 - DRDISC - Coloca o diretorio do disco em ordem alfabetica. 36 - GRGAO ELETRONICO - Editor Musical, COM otimos recursos. 87 - PASCAL - Linguagem. BB - PEGAMINHO - Editor grafico. as - PLARILHA ELETPORICH - PLanilha de calculos. 98 - PRINT LAB - Editor grafico. 91 - PRINTER 1 - Imprime telas de jogos na impressor-92 - SC DOS - Copiador de Fita/disco, disco/fita. 98 - SEED - Editor de textos. 4d - SENA 1 - Sorteio da sena. 95 - SEX SHOP - Imprime na impressora Lindas garotas. Cada garota ocupa 4 paginas. 96 - SIMPLE 1 - ASSEMBLEC. 97 - SINYETIZADOR TALKER - Digitalizador de voz, voce escreve e o micro fala. 98 - SISCAPY - Copiador de Fita/Fita, Fita/disco... com opsao de Formatar disco. 99 - SISTEMA REAFICO - Sistema grafico. 100 - SONY CALC - Planitha de calculos da sony. 1101 - SOUDD MSX - Editor subaro. 182 - SPEAKER - Memoria artificial.  $103 -$  SPRITE BYTE BUSTER - Cria sprites. 1104 - SPRITE MAKER - Editor de sprites. 1885 - SP EKP - Copiador.  $106 - 50PER$  COPY 7.1 - Copiador de Fita/Fita, com 9 velocidades. 1800 - SHPER SVRTH - Editor Musical.<br>1889 - TYPE HEADER - Leitor de endereços em Fita.<br>1110 - TEST ROM - Testa a rom do micro, perifita.<br>111 - Tonus - Cesta a rom do micro, perifita. Comment Atlant 111 - TOBUS - Copiador. [112 - TOQUE - Super editor musical, com bateria, piano, clarineta, etc. 1218 - 00% - Sintetizador de 002. [114 - WHAM MUSIC BOX - Editor Musical. 115 - ZAPPER 1 - Examinador de discos. 1115 - ZAPPER 2 - Doves cemandos. 112 - CARTOON - UW dos welhores editores graficos para msx. -113 - COMPOSITOR - Editor WUSiCal. 119 - FADRAO IU - Ajusta e verefica a imagem da to. 120 - MSX SAM - Sintetizador de MOZ. 121 - PROPAGARDA ELETRONICA - Faz propagandas. 122 - CODDUTORES - Para condutores eletricos utilizados em instalacões eletricas gerais. 123 - HOTE BOOK - UM super fichario eletronico. 124 - SENA 2 - Soeteio da sena. 125 - ACOMPAGNARKENTO DE ORRAS - Faz calculos de material usado em obras. 126 - CRYPTON II - Cryptografador de programas em binario.

127 - CONTROLE DE ESTOQUE 1 - Controla estoque. 122 - MACHINE CODE MONITOR -129 - HMPER COPY - Copiador de F/F d/d ... 130 - TRANCA FILES - Esconde diretorio e Trava discos. 151 - BUITY SPRITE - Editor de esprites. 132 - DISA CONTINUA - Articulação, balanco, ... de vigas. 1133 - HYPER ZAPP - Assembler. 13d - BIORESS - Faz o biorritimo de qualquer pessoa. 155 - EXPERT - O famoso cartucho de apresentacao do expert. 136 - TEST JOISTICK - Teste completo do Joistick. 137 - LETRAS AMPLIADAS - Letras ampliadas para a impressora. (138 - CALENDARIA PERMANENTE - Calendario. 1159 - COPY BOOT - Copia o boot de um disco para outro. 140 - CADASTRO DE CLIENTES - Fichario para cadastro de clientes. 141 - HAT BIT HB2000 - Apresentacao do MOT BIT. 1142 - STAR SEEKER - Mapa estrelar.  $143 - PSS - Editor senero.$ 11dd - DUPLEX - Copiador de disco/fita e fita/disco. [105 - GAMES DESIGNER - Editor de Jogos. 146 - PERSPECTIURS CONICAS -147 - 201 - Disassembler 2-30. 143 - MUSIC HALL - Musicas de jogos, disco inteiro. ids - CALCULO DE RREA - Faz calculos, tamanhos ... 150 - PX WANE - Esquemas de como instalar antenas, com desenhos. 151 - MINIDATA - Fichario. 152 - LISTA TELEFROICA - Para uoce guardar os telefones de seus axigos. 153 - MAGIN - Faz biorritimo, horoscopos... 154 - OLON - Super copiador de trithas para, podendo-se escother quantas trithas voce quer que seja copiadas. 155 - UCO - Copiador e formatador de disco ao mesmo tempo, super rapido. 156 - GRAFION DE BARRA - Faz graficos atraves de barras (columas). 1157 - HOT PLAN - Planitha de catculos. 158 - MSX URLC - Planitha de catculos. 159 - MULTI ETIQ 2.0 - Elabora etiquetas do tamanho que unce desejar. 16D - PIPATECTOP - Copindor f/d. 161 - PRINT FILES - Diretorio do disco, com enderecos de inicio e fim de cada arquivo ... 162 - PRINT MASTER - Imprimar telas de jogos. 163 - RELOCA - Transfere arquivo de uma area do disco para outra. 164 - BATEPA - Sons de bateria. 165 - FIL COP - Copiador discorfita. 1166 - OLHO UIU0 - Muda sprites. 167 - TADA COPY - Copiador para dois ou mais drives.

CADA APLICATIVO CUSTA CR\$ 4.000,00

 $PAG - 10$ 

# ZPLICZTIVOS. UTILITZRIOS

168 - CRIXA MUSICAL - Editor de Musicas. 169 - IDEA BASE - Super banco de dados. 170 - TEANSFER III - Copiador de DPD. 171 - DATILOGRAFER 1 - Licoes de datilografia, fala quanto tempo voce demorou e o que errou. 172 - DRTILOGRAFER 2 - Continuação. 173 - DATILOGRAFER 3 - Continuação. 174 - DRTILOGRAFER 4 - Continuação. 175 - SALARIOS - Estatistica aplicada a administracao de cargos e salarios.  $176 - P0KERD0R -$ 177 - SOLUTION - Adaptador de programas do EXPERT para o HOTBIT. 173 - CONTROLE BANCARIO II - Controle bancario. 179 - REAL TEXT - Exelente editor de textos. 130 - DOD HELP - Sistema operacional da PHILIPS. 181 - QUICK DRAW - Faz graficos. 182 - TRANSMISSAO TELEGRAFICA - Voce digita a Letra, e o computador the passa eta em coDIGO NORSA. 185 - SIGA - Editor de arquivos. 184 - UIDEO CONTROLER - Para controle de Fitas de Uideo Cassete. 185 - TRADUIOR - Traducao de palauras em ingles. 186 - SUPER MANUAL DA MIA - Manual da impressora. 137 - EDIT - Cria arquivos em fita k-7. 133 - 005 64 - MSX-DOS com 64 columns para trabathar no Uideo. 189 - EDITI 2.2 - Editor de texto. 190 - MALA DIRETA 2 - Sistema de mala direta. 191 - TALK - Sintetizador de voz, podendo-se gravar a voz em basic e utiliza-la em outros programas. 192 - ADA - Linguagem. 193 - DYMACATA - Editor grafico e Musical, 194 - COMPOS - Graficos bidimencional.<br>195 - CLONE - Copiador de Disco/Fila.<br>196 - CONTABILIDADE PESSOAL - Contabilidade. 197 - CODIRBILIDADE DOMESTICA - Contabilidade. 193 - COPY BVTES - Copiador F/D, F/F, D/F E D/D. 199 - HOT DATA - Batico de dados. 200 - RATO - Conversor de telas. 201 - ADRESS - Pesquisador de arquivos. 282 - BRALISE DE CIRCUITOS - Analize de circuitos eletronicos. 203 - ANALISE DE INVESTIMENTOS - Para calcular informacões financeiras. 204 - BRTINISION - Editor grafico. 205 - BUDGET FANILIAL - Calcular despesas da familia. 206 - DATA BASE - Coriador. 207 - LOTO 2 - Sorteio da Loto. 202 - COPIADUR SELETIUO - Copiador de discos. 209 - NEW COLOR - De duas cores, chega à uma nova. 210 - TECLADO MUSICAL - Cada tecla do teclado com um som. 211 - AUTO SAUE - Recupera programas da memoria. 212 - PRINT SHOP - Imprime mensagens na impressora.

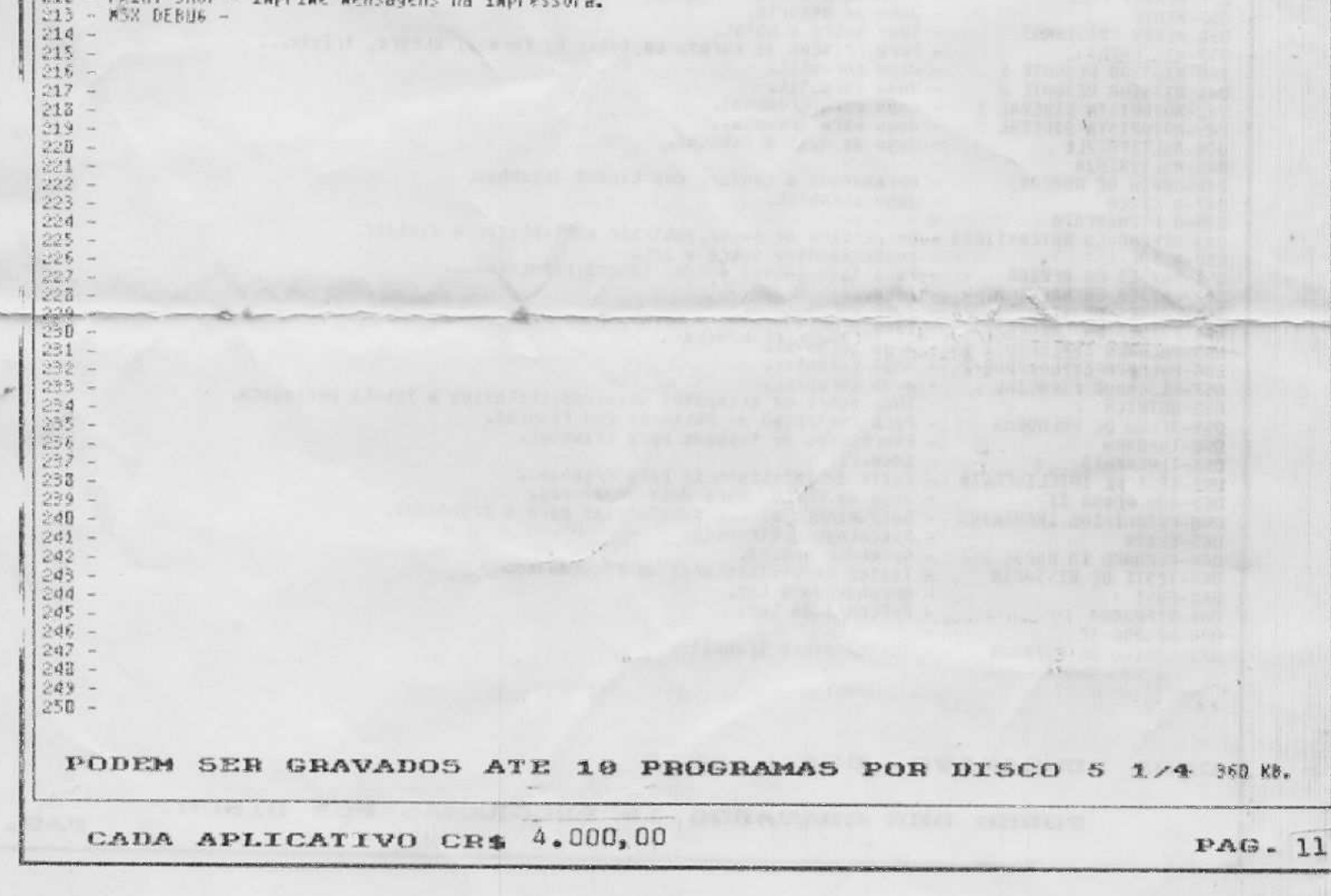

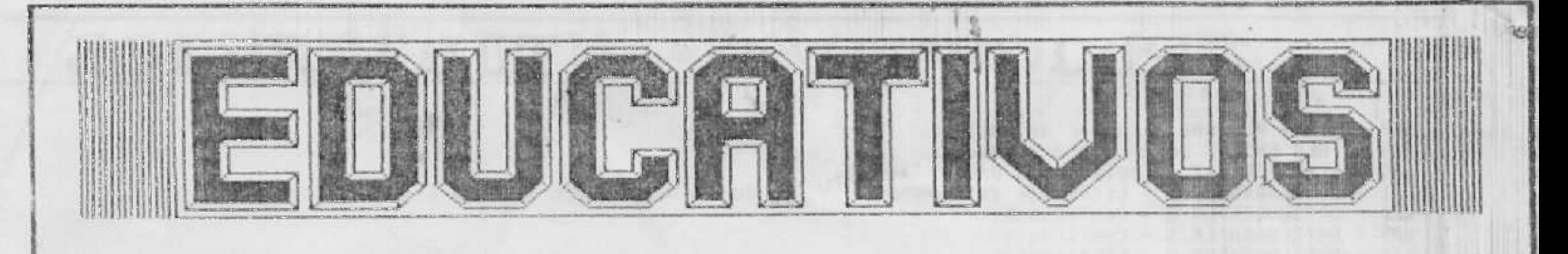

DD1-REELHA SABIR - Jogo para criancas. - Jogo da forca. Onde voce escreve uma palavra ate 15 letras para o outro jogador adivinar. 日日2-直日注 享受自興自 - Nocoes para uma cianca sobre os numeros. DOB-APRENDENDO A CONTAR - Aprendizado sobre a Lingua portuguesa. DD4-APRENDENDO A LER 1 - Continuação, com grau de dificuldade maior. BUS-APPLIDENDO A LER 2 ODE-HPRENDENDO R LER 3 - Continuação. - Continuacao. OO7-APPENDENDO A LER 4 DDS-APPERDENDO A SONAR - Nocoes sobre a matematica. DH9-AREA DO POLISBAD - Tabuada etetronica. 010-APITIMETICA - Tudo sobre operacoes matematicas, para criancas. Oii-ARITMO - Bandeiras de Varios paizes. D12-BANDEIWAS THE-BRANIL SED - Geografia geral do brasil. - Membrana plasmatica, celula animal.<br>- Celula vegetal, bacterias, virus... **ULG-CELAILA 1** 015-CFLULA-2 **Bi6-COUNTRY** - Nocues da Lingua inglesa, com desembos... 017-01850 DE 106185 - Sistema reprodutor, com exercícios para testar o seu aprendizado. HiS-EL COPPO HUMANO 1 - Sistewa circulatorio... B19-EL CORPO HUMANO 2 - Tudo sobre eletrecidade. **B2B-ELETPECIDADE** - Jogo para criancas. D21-EL MAGO UORDOR 1 D22-EL MAGO UDRDOR 2 - Continuaçao. - Para criancas. Diferenca entre figuras. B23-ENCARTO Q24-EUR09E0-- Geografia da europa. B25-FIGURAS E NUMEROS - Para criencas. - Estudo dos mouimentos **B26-FISICR** - Psicologo eletronico. 027-FRIERD 2001 **N23-68555**  $-$  Hocoes. - Tudo sobre paises. B29-6E0106IR - Figuras geometricas. **BBD-GEOMETRIA** - Para Criancas. **BB1-LA OPITION** - Jogo infantil, com belos graficos. BB2-MACROD READEMICO - Para percepcao das diferencas entre tamanhos. **NBB-MAIOR MENOR** - Fala sobre montanhas, ilhas, etc... DS4-MAPE GRME - Amalise de circuitos eletronicos. DES-MATRIZES CONPLEXAS **DES-MENORY SAME** - Jogo de Memoria.

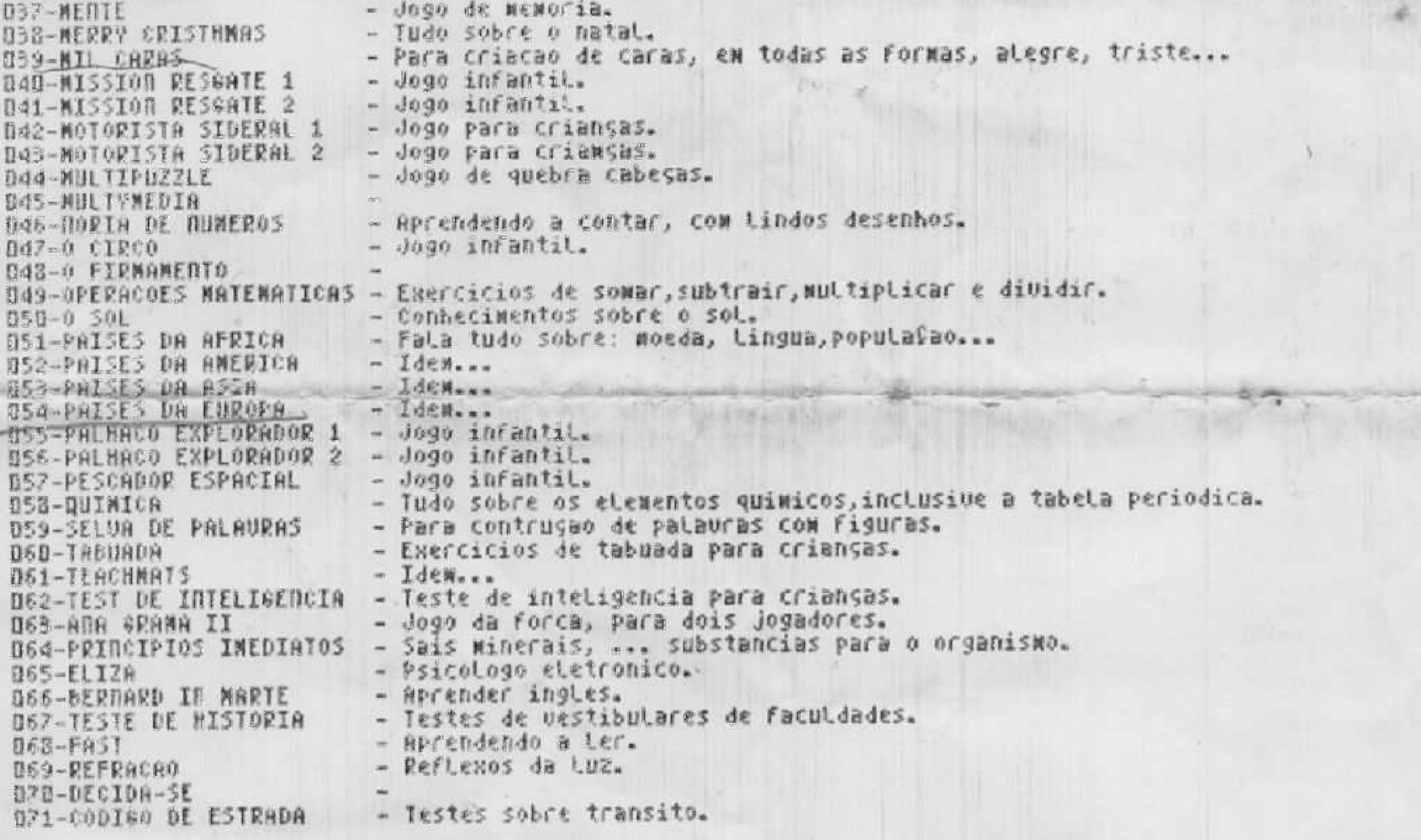

CADA EDUCATIVO CR\$ 4.000,00

PODEM SER GRAVADOS 10 PROGRAMAS POR DISCO.

PAG. 12